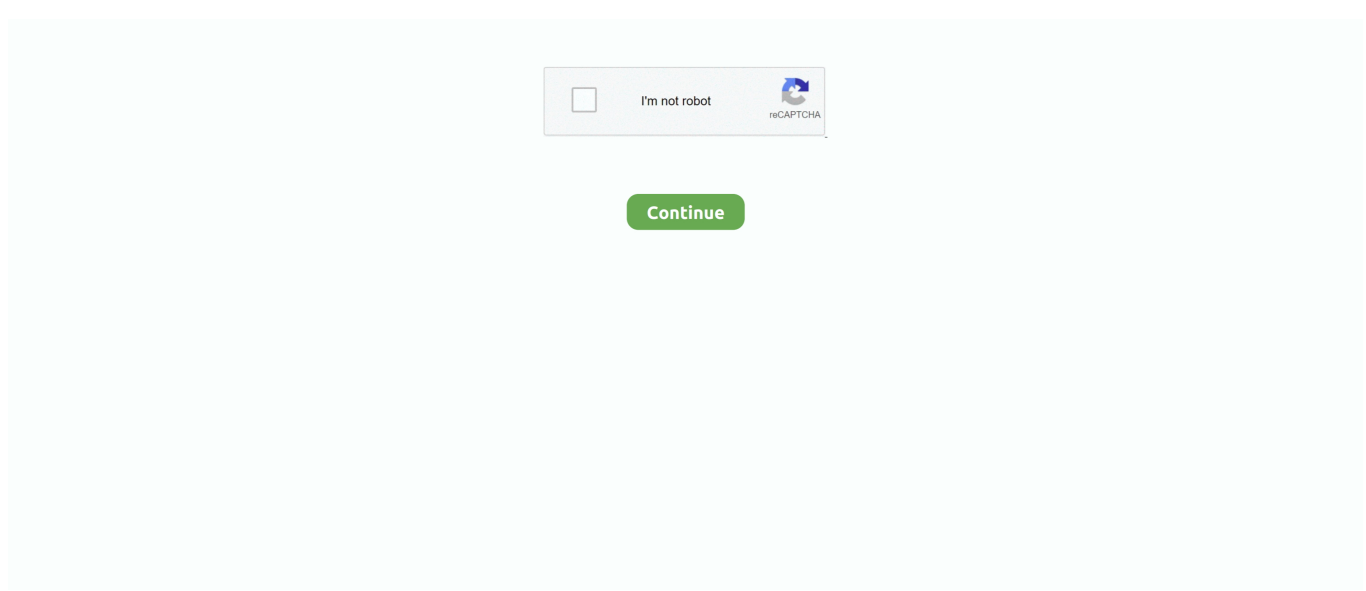

## **Keynote 5.3 Download Mac**

167bd3b6fa

[how to undo clear command in minecraft](https://anislaononp.weebly.com/uploads/1/3/8/5/138593843/how-to-undo-clear-command-in-minecraft.pdf) [graphing coordinate planes to make pictures](https://trello.com/c/Nw3erUgq/435-graphing-coordinate-planes-to-make-pictures-faygynenne) [benecard prior authorization form pdf](https://enillinma.weebly.com/uploads/1/3/8/6/138622860/benecard-prior-authorization-form-pdf.pdf) [tank 1990%2F battle city hack%28 nes download](https://ningnetsatou.weebly.com/tank-19902f-battle-city-hack28-nes-download.html) [Roblox Hacks](https://kit.co/saymulretuxt/roblox-hacks/roblox-hacks) [examples of those that waited on the lord in the bible](https://kit.co/brasuralsear/examples-of-those-that-waited-on-the-lord-in-the-bible/examples-of-those-th) [Download-Facetune \(v2 v2816 unk 64bit os130 ok14\) user hidden bfi ipa](https://www.datawrapper.de/_/BrO6x/) [Sscom3.2.rar](https://www.naberiz.com/advert/sscom3-2-rar/) [WavSupply-Nick-Mira-Luna-Omnisphere-Bank](https://quangocusug.weebly.com/wavsupplynickmiralunaomnispherebank.html) [Aseprite 1.2.13 Crack With Activation Key Free Download 2019](https://vadimxyfy.wixsite.com/granuskoga/post/aseprite-1-2-13-crack-with-activation-key-free-download-2019)